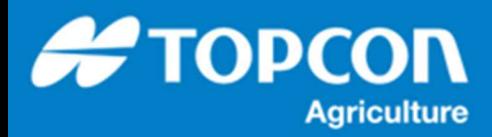

## TAP - TAP での境界線シェープファイル出力手順

TAP 内で管理されている圃場の境界線をシェープファイルとしてコンピュータにダウンロードする手順を説明します。

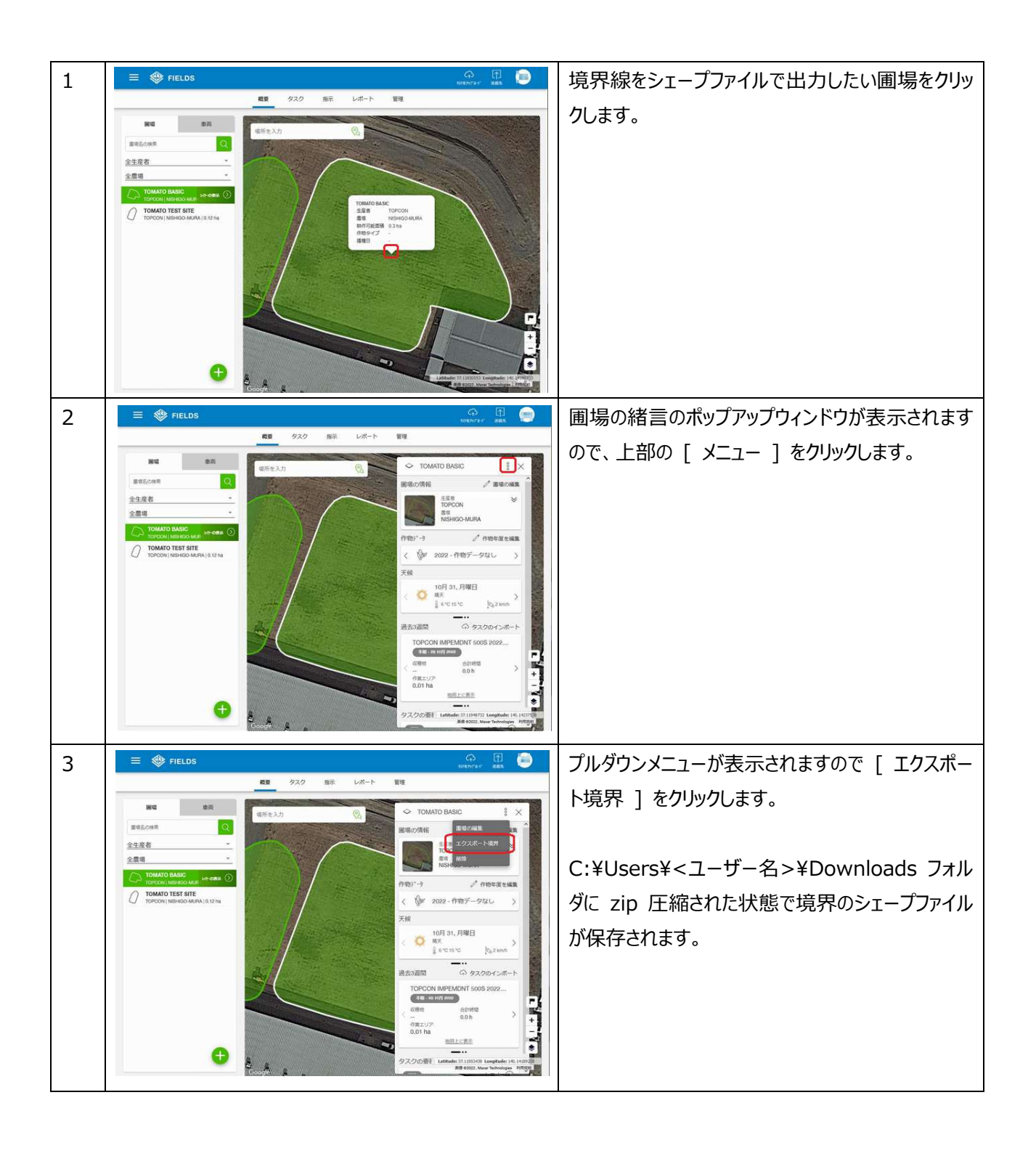